Nginx Php Fpm [Ubuntu](http://thedoc2015.ozracingcorp.com/goto.php?q=Nginx Php Fpm Ubuntu 10.04) 10.04 >[>>>CLICK](http://thedoc2015.ozracingcorp.com/goto.php?q=Nginx Php Fpm Ubuntu 10.04) HERE<<<

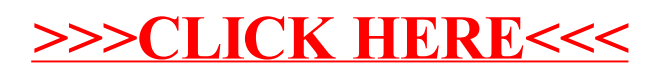